## **Photoshop Cs6 Download Gratis BEST**

Installing Adobe Photoshop is relatively easy and can be done in a few simple steps. First, go to Adobe's website and select the version of Photoshop that you want to install. Once you have the download, open the file and follow the onscreen instructions. Once the installation is complete, you need to crack Adobe Photoshop. To do this, you need to download a crack for the version of Photoshop that you want to use. Once you have the crack, open the file and follow the instructions to apply the crack. After the crack is applied, you can start using Adobe Photoshop. Be sure to backup your files since cracking software can be risky. With these simple steps, you can install and crack Adobe Photoshop.

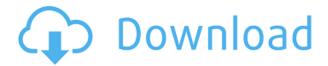

But that's just the beginning, as this suite of editing tools can be customized, expanded, and extended to suit every taste and creative purpose. From the moment I started work on this review, I began to discover that some of the features in Photoshop Elements I'd previously thought of as advanced, such as the Healing Brush, were merely standard tools. And I was surprised by many other capabilities I didn't even have in mind, such as the quick and easy way to adjust photo exposure. I think you can see a problem with this: If you find yourself limited to the very basic editing tools that the program provides, you'll never be able to create anything of any value. If you find that advanced features, such as brush-based features, are poor choices for the particular editing job you're working on, you won't be able to take full advantage of your entire photo library, or you'll have to pay an additional monthly fee for the Photoshop arrangement CS6 Elements is bundled with. And it wasn't long before I found that, unless I was willing to make the kind of sacrifices associated with using a tool that's designed for dedicated professionals, I would not be able to benefit from the full power of the program's features. This, however, is where some of the best features of the program leave me scratching my head. It's easy to get lost in the relatively rich set of "advanced" features that are available, so I have to spend some time taking things apart and learning to use them. That's a shame, because there are a lot of useful features buried in these pages. For example, have you ever wondered why you can see your skin tone in Photoshop Elements? Well, it has nothing to do with the skin tone itself, but with the skin tone info in the file (and that info is one of many "layers" among other things, which are hidden away to perform this feat.) The task is similar to retouching a photo, which you were probably doing in standard Photoshop long before you got your hands on Elements. With a few reasonable (and fairly deep) tutorials, retouching a photo in Photoshop is easy to do. If you know how to work with a photo editor, it's not much different.

## Download free Photoshop 2021 (Version 22.1.1)With License Code Windows [32|64bit] {{ Latest }} 2022

## **How much does Adobe Photoshop cost?**

Adobe Photoshop costs around \$800 on average. But if you are already using a set amount of time a week to complete editing tasks, you may end up shelling out an additional \$800 per year. There are also other costs that may come into play if you hire a freelancer. While these disadvantages make running applications like Photoshop on the web kind of a non-starter, this knowledge hasn't stopped Adobe from trying. Adobe's understanding of the Chrome package system has allowed them to pack and bundle both CSS and JavaScript modules in the same file, making it easy to pass them as dependencies for a standard web page. The user can then access the modules on any website on any browser, regardless of whether they have Photoshop installed or not. Using these techniques, Adobe has been able to package a web app that behaves like the photoshop native desktop application. Which Version of Photoshop is Best? Adobe Photoshop is a computer program used primarily to create digital images. It is often used in conjunction with graphics software such as free graphic programs (Corel Paint Engine, Photoshop Elements). In the list of the top 20 most popular applications on the Adobe website, Photoshop rises to number only five. Despite this, Adobe has still gone to great lengths to **make designing and** 

**editing pixels on a computer screen as simple and as intuitive** as possible. To that point, I'd like to touch the subject of **paint**, a relatively unfamiliar paint program as compared to Photoshop. Paint, designed for the Macintosh OS in 1987, is a comprehensive and capable painting application that rivals Photoshop for a number of features. e3d0a04c9c

## Photoshop 2021 (Version 22.1.1) Download free Torrent 64 Bits 2023

Few years back, image editing was a complicated process that mostly required the use of Adobe PhotoShop, Adobe Photoshop, Adobe Illustrator, and Adobe InDesign. With Master Collection plugin, the same in-depth image editing that used to take a couple of hours is now available in a matter of minutes. It is the only family of tools for editing, enhancing, altering, and transforming your images into amazing works of art in the easiest way possible. Thank you for reading. Another Photoshop CC feature that helps convert your contact sheet images into lower thirds. The best thing about this lower third feature is that you don't have to become a graphic designer to create a dynamic lower third. Every design needs a little bit of flash. Adobe Photoshop let you insert fully animated web-style text into your images. In the process, the text automatically adjusts to your design, as well as any other included adjustments you have made to your photos. The key to perfect images is by making them better. The greater the number of adjustments you can make to them, the better. Neural Photoshop is the perfect suite of filters that allow you to make all the different types of image adjustments automatically. This is a powerful tool that allows you to enhance your photos guickly. Photoshop has launched a new texture category called Content-Aware Fill that allows you to fill a subject that's completely out of view in the rest of the image with digital textures. When you use Content-Aware Fill, Photoshop can work out where the subject is in the image and then generate a filtered texture that looks realistic even when it's in a location that's impossible to see in the image.

photoshop cs6 download gezginler pinceis para photoshop cs6 download gratis photoshop cs6 download google drive photoshop cs6 download gratis crackeado adobe photoshop cs6 download gezginler photoshop cs3 video tutorials free download adobe photoshop cs3 2015 free download photoshop website templates psd download free photoshop download websites free photoshop cs3 download

Adobe Photoshop CS6 comes with Retouch and Photoshop Sketch, which illustrates with a direct manipulation of pixels, and then applies a non-destructive editing technique on top. This means retouching edits are saved to the photo file unchanged, so you can go back and eliminate that annoying pimple or zit on any retouched photo you've already stored to the photo folder. YOUR PARTNER Getty Images is offering advanced and easy-to-use tools to photographers, designers, & videographers worldwide. In particular, Getty provides photo editing software tailored to specific aspects of the workflow including RAW, Portraiture and Fashion. For the photographers, Getty offers the proprietary Adobe Lightroom and Adobe Photoshop software, which, in turn, includes all of the company's Photo Books applications, such as... Adobe Photoshop CS6 comes with a series of smarts called Photoshop Sketch, which illustrates with a direct manipulation of pixels, and then applies a non-destructive editing technique on top. This means retouching edits are saved to the photo file unchanged, so you can go back and eliminate that annoying pimple or zit on any retouched photo you've already stored to the photo folder. Getting into Photographer's Eye, a special section from Adobe, provides access to tutorials, articles and other resources covering photography and the craft of taking pictures. As part of your membership to the Photographers' Eye you will also be able to download and access the latest tutorials created specifically for CEW World.

The biggest change in Photoshop CC 2019 comes with its interface. The interface has been overhauled into a completely new look in Adobe's best effort to push its more casual user base into Photoshop, and to make it feel a little more like Pages automatically. It seems to be heading in the right direction because it's easier than ever to use Photoshop and has the feel of a QuickBooks file in just about every other way. If you're looking for any pragmatic usability improvements, the biggest change is the new Undo button. You can access the "Undo" feature quicker in the new version of Photoshop. Just press and hold the shortcut key once in the Edit menu. It's nearly the same as old school shortcut key "undo". You'll need to learn the new shortcuts for other commands, but they're fairly intuitive, you just need to press the shortcut key and release it to resolve. Adobe has added additional ways to edit an image's quality including Reduced IQ and the Luminance channel adjustment. Reduced IQ enables you to reduce the quality of the image in a way that makes it look like a scanned image. The Luminance channel adjustment is a new tool that makes it easy to enhance or reduce lightness and darkness in the image, much like the channel adjustment in Photoshop Lightroom. For more details on these corrections, you can also check out the Photoshop using Gradient Filters guide. On the desktop version of Photoshop, Adobe has added new support for working with the iPhone X, XS, XS Max and XR. Most images are automatically resized for the iPhone - if you select how much space needs to be taken up on the device ("Scale to Fit") - or you can take advantage of the full screen mode for better editing and previewing, crop or fill the image and get started working right away.

https://soundcloud.com/ciausudjonya/ultracopier-ultimate-windows-64-crack
https://soundcloud.com/voypatari1987/lounge-lizard-ep-4-authorized-serial-number
https://soundcloud.com/grgusevrq/izotope-nectar-2-crack-windows-password
https://soundcloud.com/ciausudjonya/hdd-regenerator-151-full-cracked-hdd-bad-sector-remover
https://soundcloud.com/grgusevrq/paypal-database-hacker-v15-activation-code-37
https://soundcloud.com/ciausudjonya/mathes-plastic-surgery-pdf
https://soundcloud.com/aafagwindeno/powtoon-offline

Imagine handing a photographer a beautiful complex photo or video and asking them to blow up the detail and improve the overall image? You might be asking yourself, 'Does Photoshop have the right set of tools to handle that kind of workload?' No, Photoshop does not. Yet, Photoshop can handle that task. Like Photoshop 2018 and earlier before it, Photoshop CC 2019 enables native GPU acceleration. Photoshop CC 2019 also adds a brand new 3D feature set to work with the native 3D tools and textures. The native 3D tools allow you to blend together 2D and 3D content for a high-quality editorial experience. When working in 3D, it's important to think about what environment you want to create your content in. If you have a lot of photo-based assets, set your scene environment to Photo. If you'd like to work across a series of screens, set the environment to Sequence. Within any given scene, you can have one or more objects to use for composition, that will get rendered as 3D textured content. These objects can be placed in any way, or even modified, and when you interact with them, they come to life as you create a new basematerial wherever you position the content. When it comes to choosing the best photo editing software, we narrowed it down to a few free options.

- Pixlr PicMonkey This free photo editor from Google allows you to upload photos from your
  phone or online and easily use editing tools such as crop, blur, brighten, sepia and more to
  make your photos look great. You can also share online and make GIFs.
- Flickr Create group shots in just a few clicks without leaving Flickr. Upload your favorite shots and then select options such as crop, edit, rotate and enhance before sharing.
- Canva Turn your photos into works of art and share your creations online right from the

More products can be shared from within Photoshop, including files, documents, web links, or even a user's desktop, making it easier to share projects in progress as-is. With Workflow, users can set up automated workflows that manage and organize multiple projects in Photoshop. The Web plug-in enables the editing of images on the Web without leaving Photoshop. This lets photographers using a web browser take advantage of Adobe Photoshop for image editing. The Web plug-in performs content-aware color changes and comes with three popular browsers (Chrome, Firefox and Safari). The Photoshop desktop app is now available for macOS, which makes it easier for users to collaborate on projects without first leaving Photoshop. In macOS, the app can be accessed in two ways. The desktop icon launches Photoshop and prompts users to either connect to their desktop or to a networked shared drive. Clicking the Photoshop icon in the dock launches Photoshop, and users can also customize the new icon and bottom panel to display files, images, videos or a shared drive. Photoshop's standard file format, psd, is compatible with applications meant to read and save Photoshop files, including Adobe Lightroom, Adobe A-PDF Reader and Adobe Acrobat Pro. Photoshop files can be opened and saved in Photoshop CC for Windows 10 and other systems. Photoshop for Mac is also supported. Unlike the previous version, Photoshop on macOS requires only one-click update to the latest version of the software.